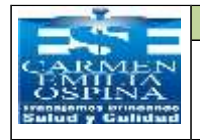

**[FORMATO](https://comercio.softonic.com/esales/tienda/motor_tienda2.phtml?quehacer=comprar_programa&n_id=237)**

## **PLAN DE MEJORA POR PROCESO**

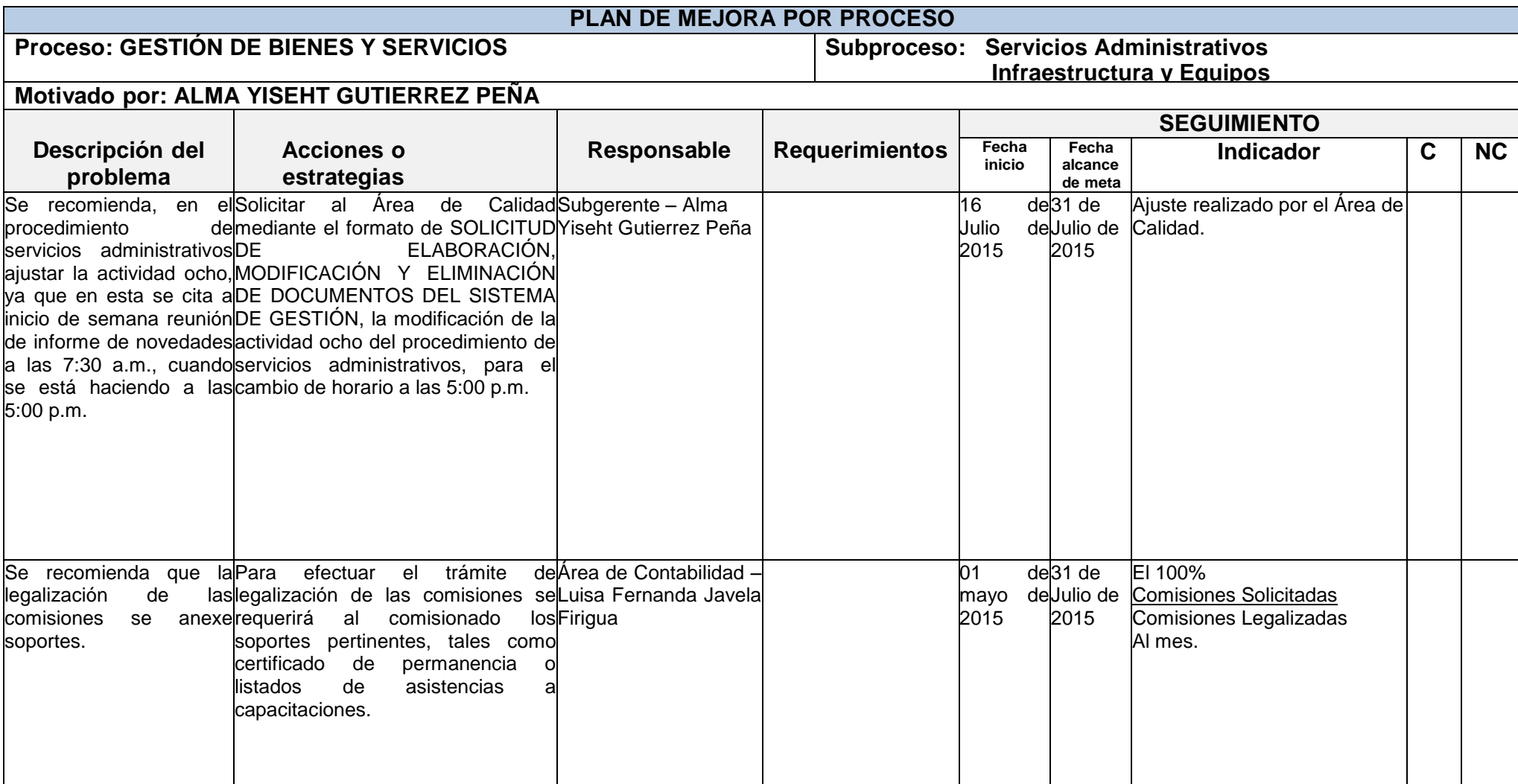

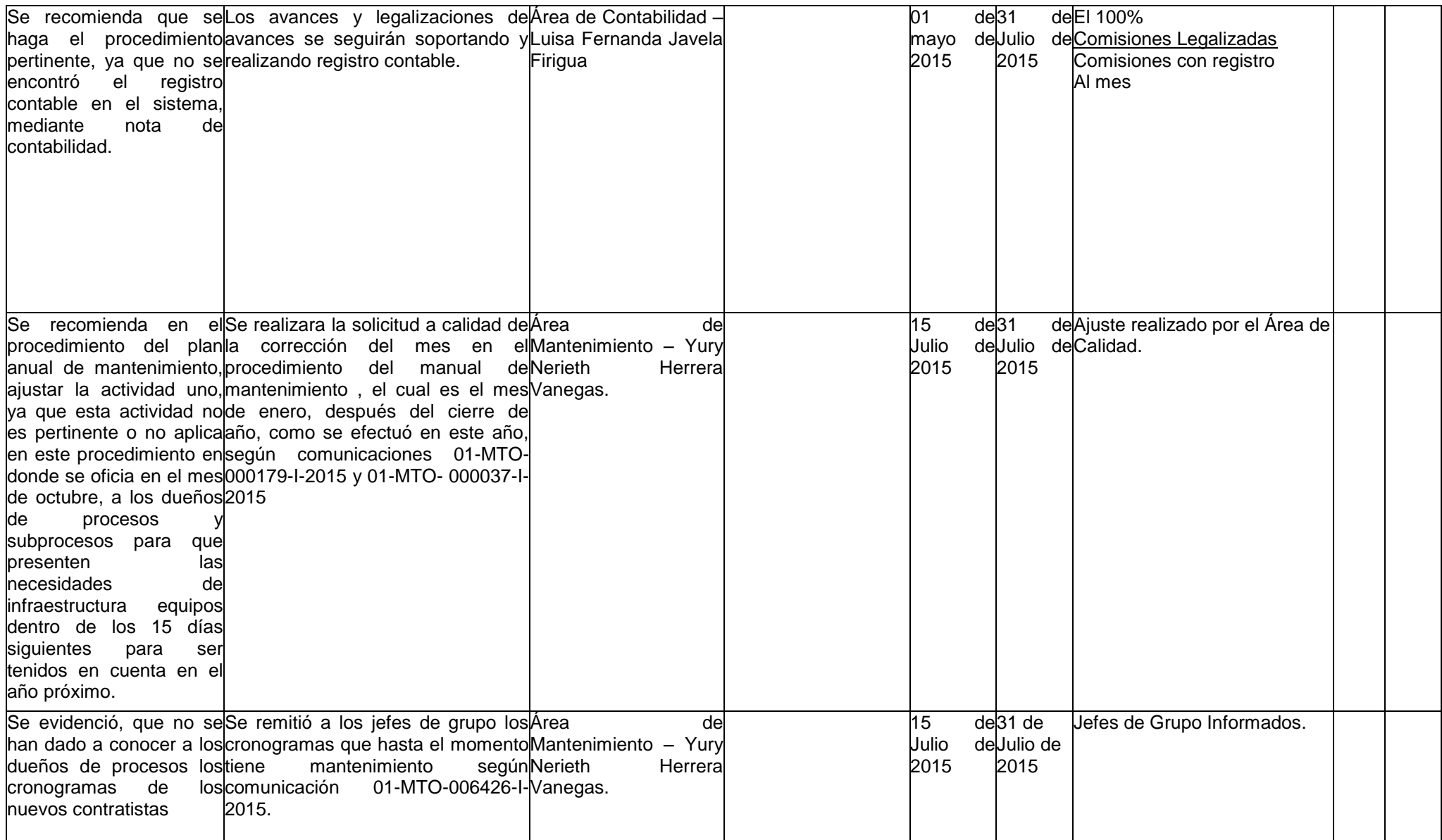

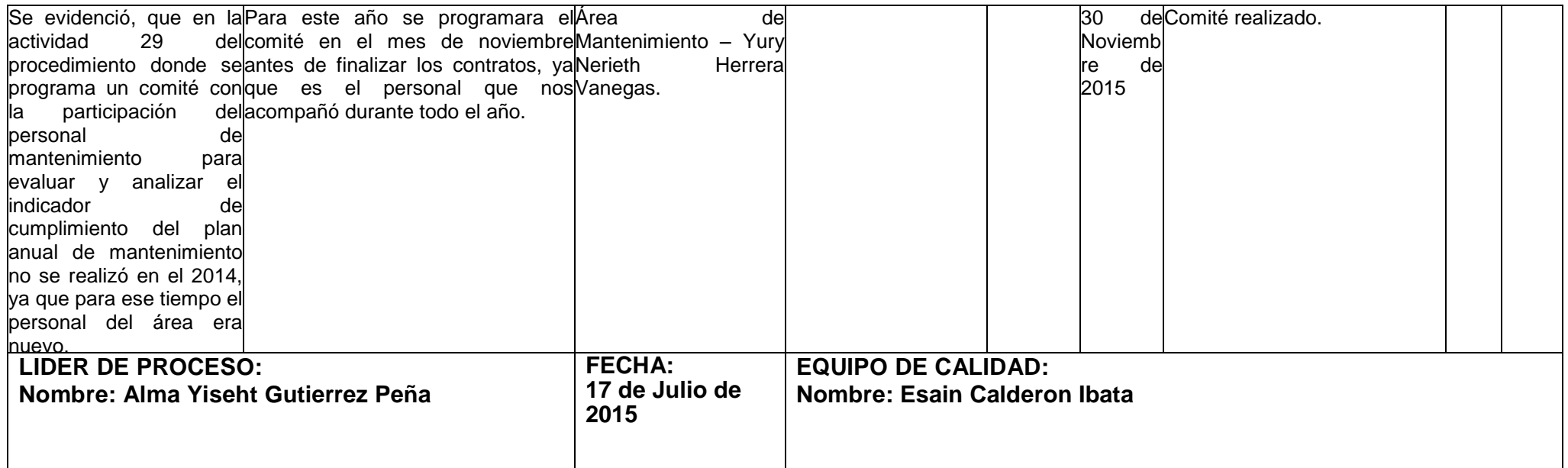

[GC-S6F12](https://comercio.softonic.com/esales/tienda/motor_tienda2.phtml?quehacer=comprar_programa&n_id=237) / V4 / 25-09-2012